## **NYSFDA Portal Login Tips for Primary Contacts**

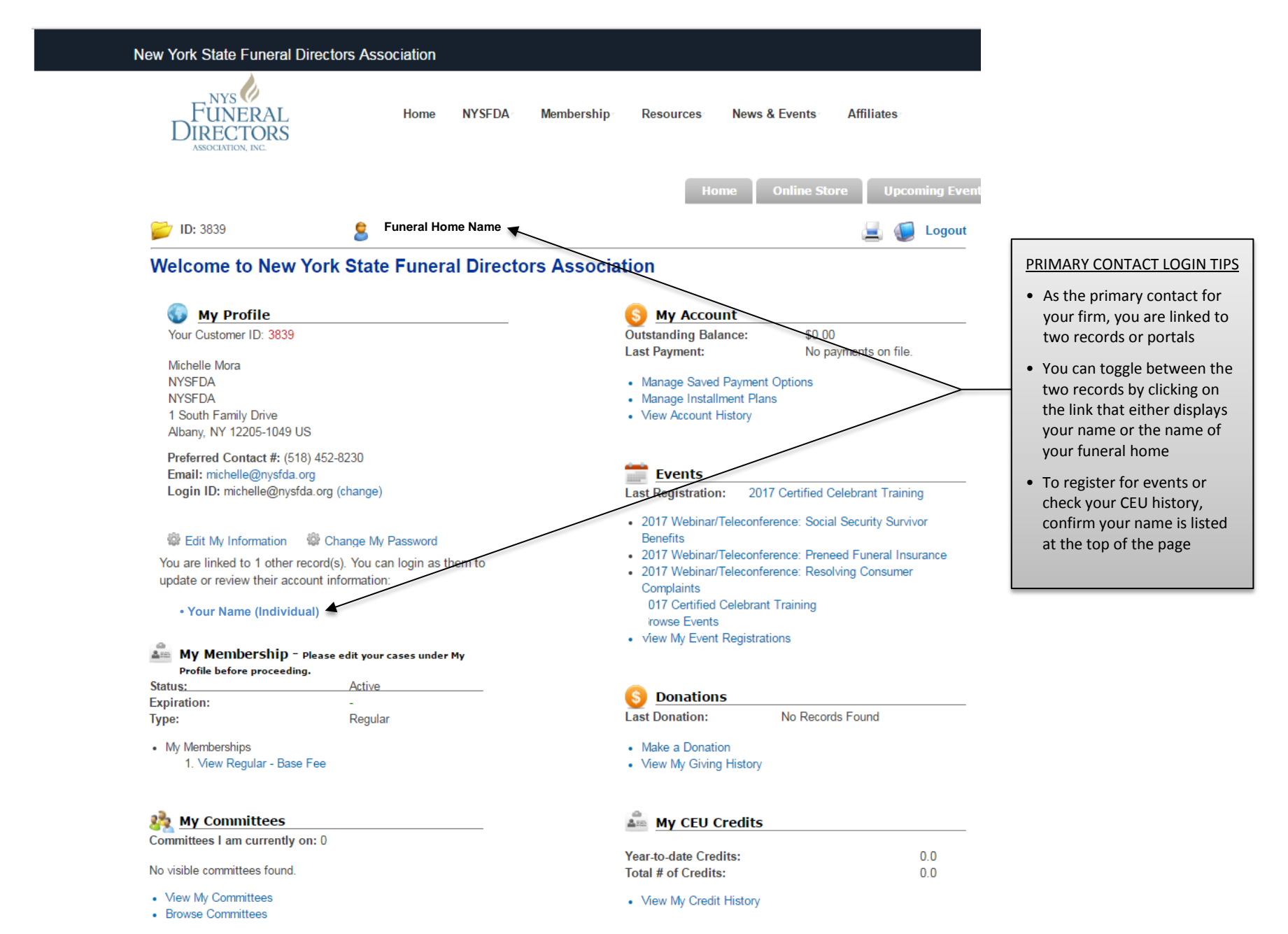